# **marelac : Tools for Aquatic Sciences**

**Karline Soetaert** NIOZ-Yerseke The Netherlands

**Thomas Petzoldt** Technische Universität Dresden Germany

#### **Abstract**

R package **marelac** contains chemical and physical constants and functions, datasets, routines for unit conversion, and other utilities useful for MArine, Riverine, Estuarine, LAcustrine and Coastal sciences.

*Keywords*: marine, riverine, estuarine, lacustrine, coastal science, utilities, constants, R .

## **1. Introduction**

R package **marelac** has been designed as a tool for use by scientists working in the MArine, Riverine, Estuarine, LAcustrine and Coastal sciences.

It contains:

- chemical and physical constants, datasets, e.g. atomic weights, gas constants, the earths bathymetry.
- conversion factors, e.g. gram to mol to liter conversions; conversions between different barometric units, temperature units, salinity units.
- physical functions, e.g. to estimate concentrations of conservative substances as a function of salinity, gas transfer coefficients, diffusion coefficients, estimating the Coriolis force, gravity ...
- the thermophysical properties of the seawater, as from the UNESCO polynomial [\(Fo](#page-28-0)[fonoff and Millard 1983\)](#page-28-0) or as from the more recent derivation based on a Gibbs function [\(Feistel 2008;](#page-28-1) [McDougall, Feistel, Millero, Jackett, Wright, King, Marion, Chen, and](#page-28-2) [Spitzer 2009a\)](#page-28-2).

Package **marelac** does *not* contain chemical functions dealing with the aquatic carbonate system (acidification, pH). These function can be found in two other R packages, i.e. **seacarb** [\(Lavigne and Gattuso 2010\)](#page-28-3) and AquaEnv [\(Hofmann, Soetaert, Middelburg, and Meysman](#page-28-4) [2010\)](#page-28-4).

## **2. Constants and datasets**

#### **2.1. Physical constants**

Dataset Constants contains commonly used physical and chemical constants, as in [Mohr and](#page-28-5) [Taylor](#page-28-5) [\(2005\)](#page-28-5):

```
> data.frame(cbind(acronym = names(Constants),
+ matrix(ncol = 3, byrow = TRUE, data = unlist(Constants),
+ dimnames=list(NULL, c("value", "units", "description")))))
```
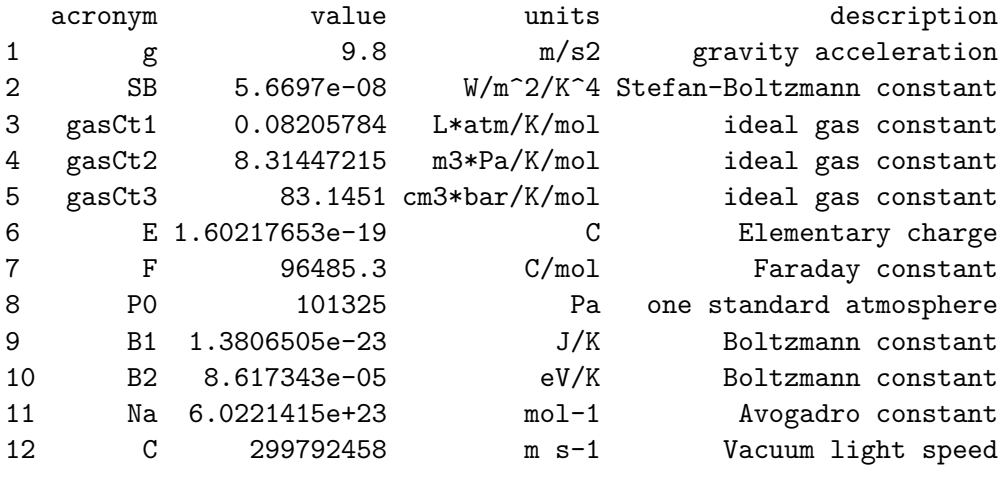

*>*

### **2.2. Ocean characteristics**

Dataset Oceans contains surfaces and volumes of the world oceans as in [Sarmiento and Gruber](#page-29-0) [\(2006\)](#page-29-0):

```
> data.frame(cbind(acronym = names(Oceans),
+ matrix(ncol = 3, byrow = TRUE, data = unlist(Oceans),
+ dimnames = list(NULL, c("value", "units", "description")))))
   acronym value units description
1 Mass 1.35e+25 kg total mass of the oceans
2 Vol 1.34e+18 m3 total volume of the oceans
3 VolSurf 1.81e+16 m3 volume of the surface ocean (0-50m)
4 VolDeep 9.44e+17 m3 volume of the deep ocean (>1200m)
5 Area 3.58e+14 m2 total area of the oceans
6 AreaIF 3.32e+14 m2 annual mean ice-free area of the oceans
7 AreaAtl 7.5e+13 m2 area of the Atlantic ocean, >45dgS
8 AreaPac 1.51e+14 m2 area of the Pacific ocean, >45dgS
9 AreaInd 5.7e+13 m2 area of the Indian ocean, >45dgS
```
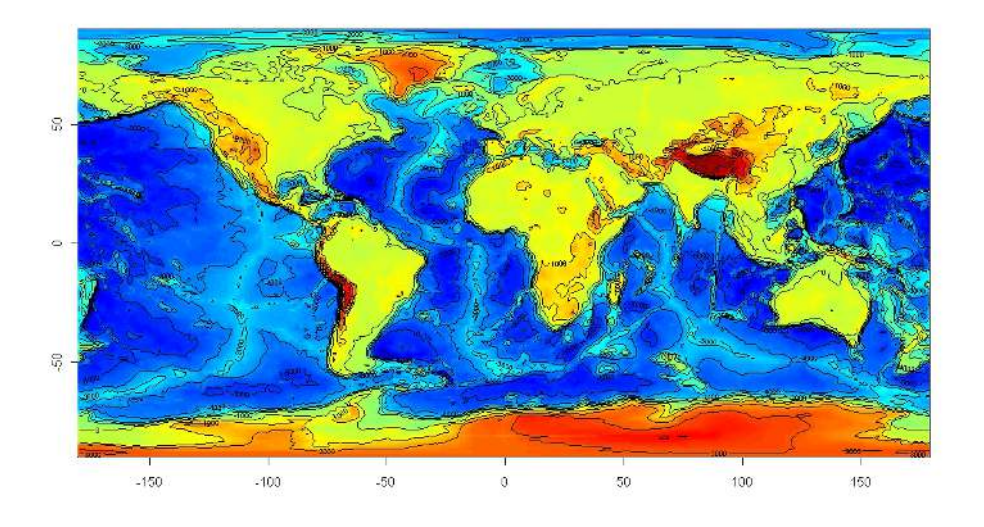

<span id="page-2-0"></span>Figure 1: Image plot of ocean bathymetry - see text for R-code

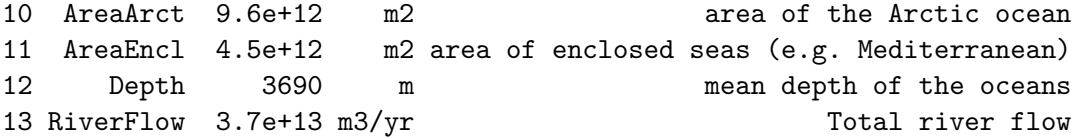

### **2.3. World bathymetric data**

Data set Bathymetry from the marelac package can be used to generate the bathymetry (and hypsometry) of the world oceans (and land) (Fig[.1\)](#page-2-0):

```
require(marelac)
image(Bathymetry$x, Bathymetry$y, Bathymetry$z, col = femmecol(100),
      asp = TRUE, xlab = "", ylab = "")contour(Bathymetry$x, Bathymetry$y, Bathymetry$z, add = TRUE)
```
#### **2.4. Surface of 1 dg by 1 dg grid cells of the earth**

Function earth\_surf estimates the surface  $(m^2)$  of the bathymetric grid cells of 1dg by 1dg, based on their latitude.

As an example, we use it to estimate the surface of the earth; the true surface is 510072000  $km<sup>2</sup>$ :

```
> SURF <- outer(X = Bathymetry$x,
+ Y = Bathymetry$y,
+ FUN <- function(X, Y) earth_surf(Y, X))
> sum(SURF)
```
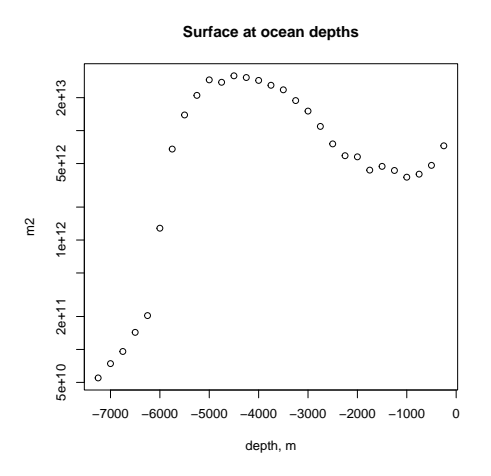

<span id="page-3-0"></span>Figure 2: Earth surface at certain ocean depths - see text for R-code

#### [1] 5.100718e+14

Similarly, we can estimate the surface and volume of the oceans; it should be  $3.58e^{14}$  and  $1.34e^{+18}$  respectively.

```
> sum(SURF*(Bathymetry$z < 0))
```

```
[1] 3.618831e+14
```

```
> - sum(SURF*Bathymetry$z*(Bathymetry$z < 0))
```

```
[1] 1.336255e+18
```
Combined with the dataset Bathymetry, function earth\_surf allows to estimate the total earth surface at certain water depths (Fig[.2\)](#page-3-0):

```
> SurfDepth <- vector()
> dseq <- seq(-7500, -250, by = 250)
> for (i in 2:length(dseq)) {
   + ii <- which (Bathymetry$z > dseq[i-1] & Bathymetry$z <= dseq[i])
+ SurfDepth[i-1]<-sum(SURF[ii])
+ }
> plot(dseq[-1], SurfDepth, xlab="depth, m", log = "y",
+ ylab = "m2", main = "Surface at ocean depths")
```
#### **2.5. AtomicWeight**

Dataset AtomicWeight holds the atomic weight of most chemical elements according to the IUPAC table [\(Wieser 2006\)](#page-29-1). The data set contains NA for elements which have no stable isotopes (except U, Th, Pa). The data set can be called in two versions. AtomicWeight shows the full table and atomicweight can be used for symbolic computations with the elements (see also molweight).

### *> AtomicWeight*

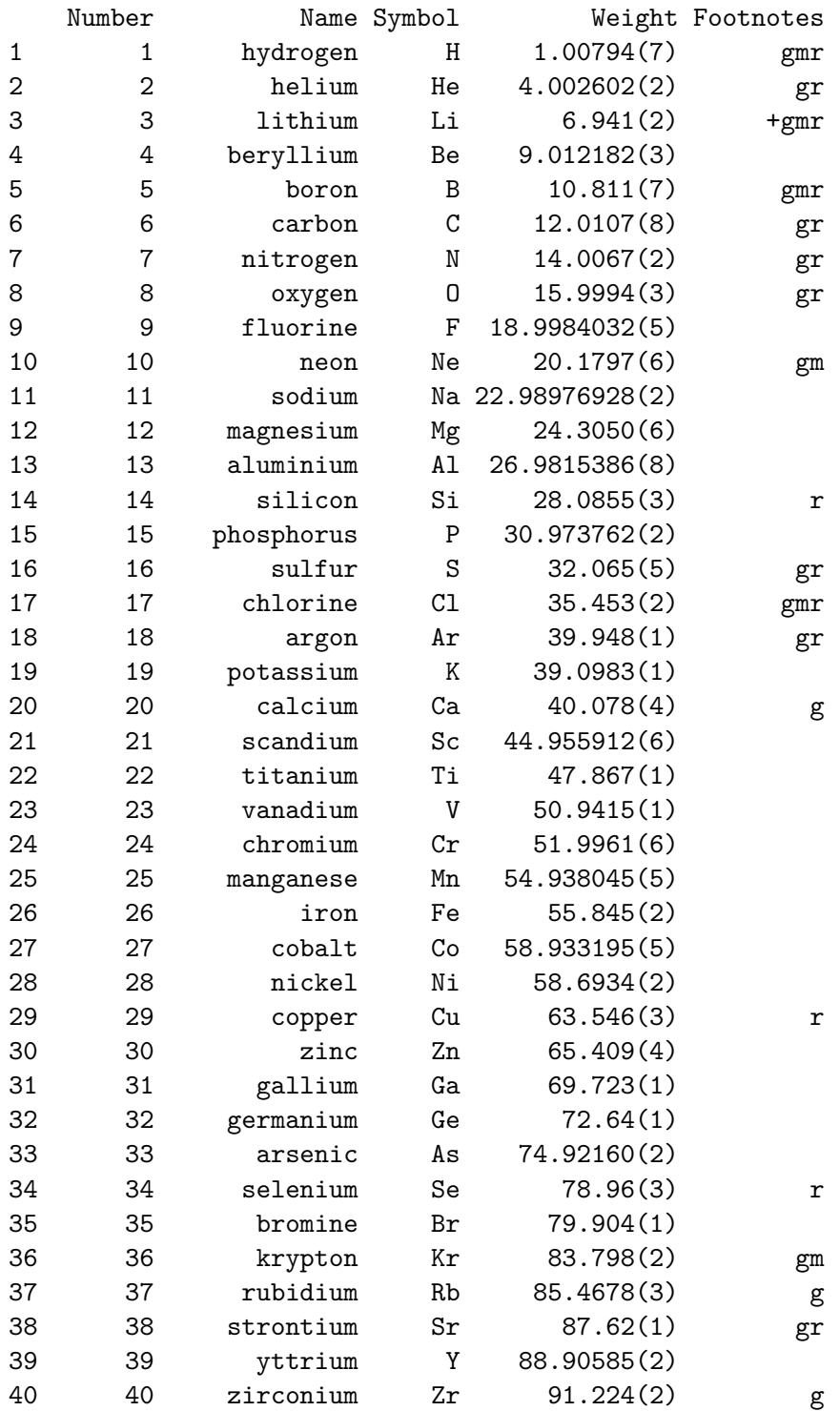

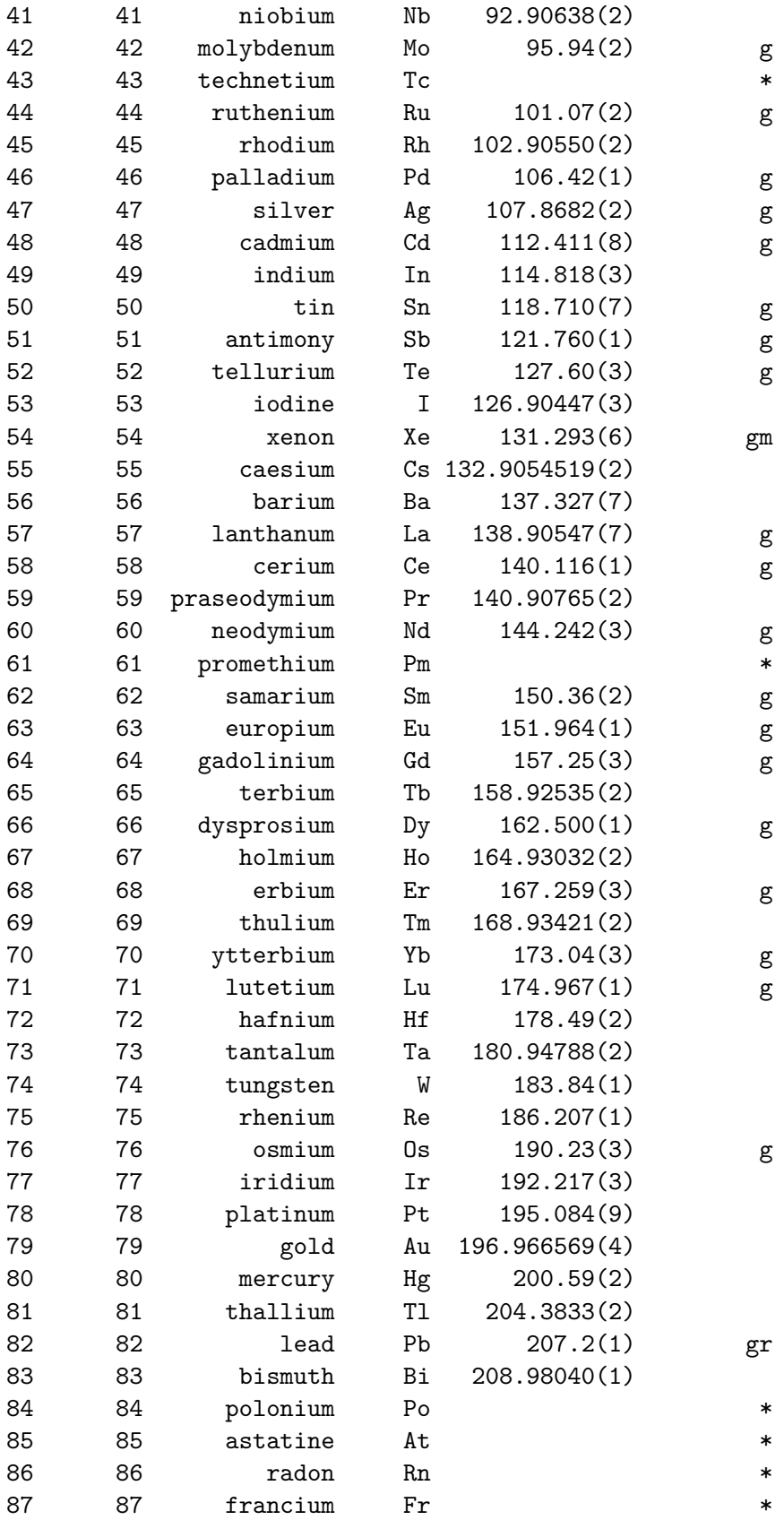

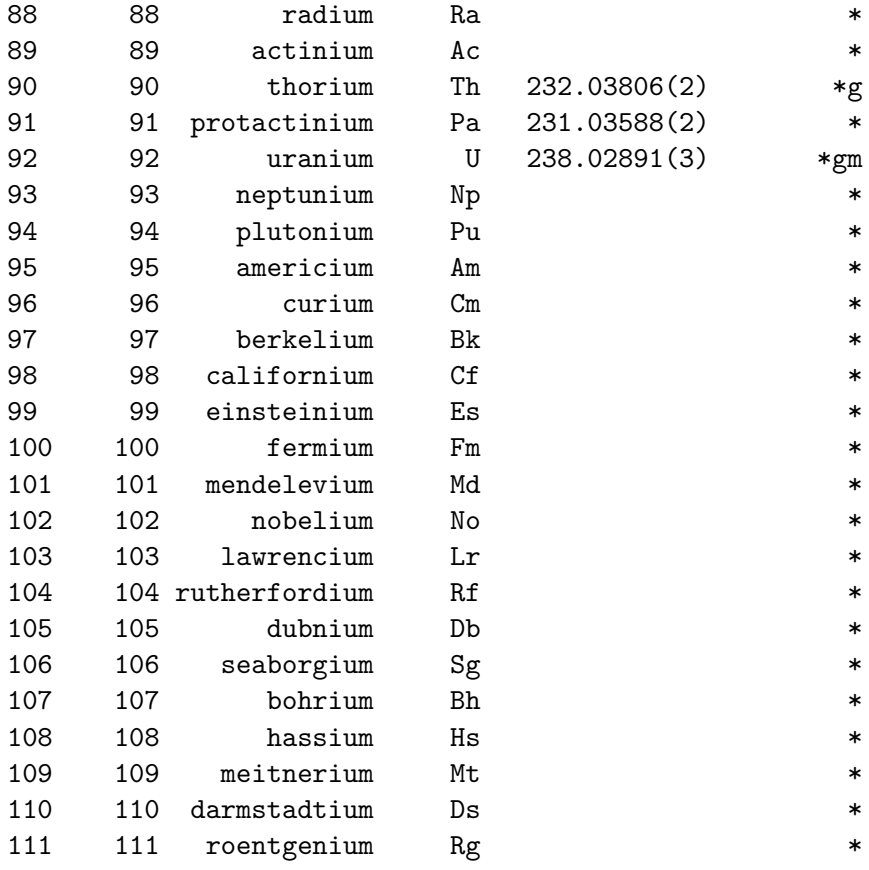

*> AtomicWeight[8, ]*

Number Name Symbol Weight Footnotes 8 8 oxygen O 15.9994(3) gr *> (W\_H2O<- with (atomicweight, 2 \* H + O))* [1] 18.01528

### **2.6. Atmospheric composition**

The atmospheric composition, given in units of the moles of each gas to the total of moles of gas in dry air is in function atmComp:

*> atmComp("O2")* O2

0.20946

*> atmComp()*

He Ne N2 O2 Ar Kr 5.2400e-06 1.8180e-05 7.8084e-01 2.0946e-01 9.3400e-03 1.1400e-06 CH4 CO2 N2O H2 Xe CO 1.7450e-06 3.6500e-04 3.1400e-07 5.5000e-07 8.7000e-08 5.0000e-08 O3 1.0000e-08 *> sum(atmComp()) #!* [1] 1.000032

## **3. Physical functions**

#### **3.1. Coriolis**

Function coriolis estimates the Coriolis factor, f, units *sec*−<sup>1</sup> according to the formula:  $f = 2 * \omega * sin(lat)$ , where  $\omega = 7.292e^{-5}$  radians sec<sup>-1</sup>.

The following R-script plots the coriolis factor as a function of latitude (Fig[.3\)](#page-8-0):

*> plot(-90:90, coriolis(-90:90), xlab = "latitude, dg North", + ylab = "/s" , main = "Coriolis factor", type = "l", lwd = 2)*

#### **3.2. Molecular diffusion coefficients**

In function diffcoeff the molecular and ionic diffusion coefficients  $(m^2s^{-1})$ , for several species at given salinity  $(S)$  temperature  $(t)$  and pressure  $(P)$  is estimated. The implementation is based on Chapter 4 in [\(Boudreau 1997\)](#page-28-6).

*> diffcoeff(S = 15, t = 15)\*24\*3600\*1e4 # cm2/day*

H2O O2 CO2 H2 CH4 DMS He Ne 1 1.478897 1.570625 1.241991 3.429952 1.198804 0.8770747 5.186823 2.749411 Ar Kr Xe Rn N2 H2S NH3 1 1.554712 1.166917 0.9126865 0.8079991 1.190863 1.180685 1.467438 NO N2O CO SO2 OH F Cl Br 1 1.500764 1.164872 1.195 1.03556 3.543847 0.9577852 1.354384 1.391657 I HCO3 CO3 H2PO4 HPO4 PO4 HS 1 1.364436 0.7693272 0.6126977 0.6168857 0.495435 0.3991121 1.214088 HSO3 SO3 HSO4 SO4 IO3 NO2 NO3 1 0.8836584 0.7379176 0.8874275 0.700226 0.7069267 1.278582 1.283189 H Li Na K Cs Ag NH4 1 6.510175 0.6738419 0.8807268 0.8807268 1.385375 1.106039 1.314599 Ca Mg Fe Mn Ba Be Cd 1 0.5264259 0.4682133 0.4657005 0.4610938 0.5611859 0.3911549 0.4682133

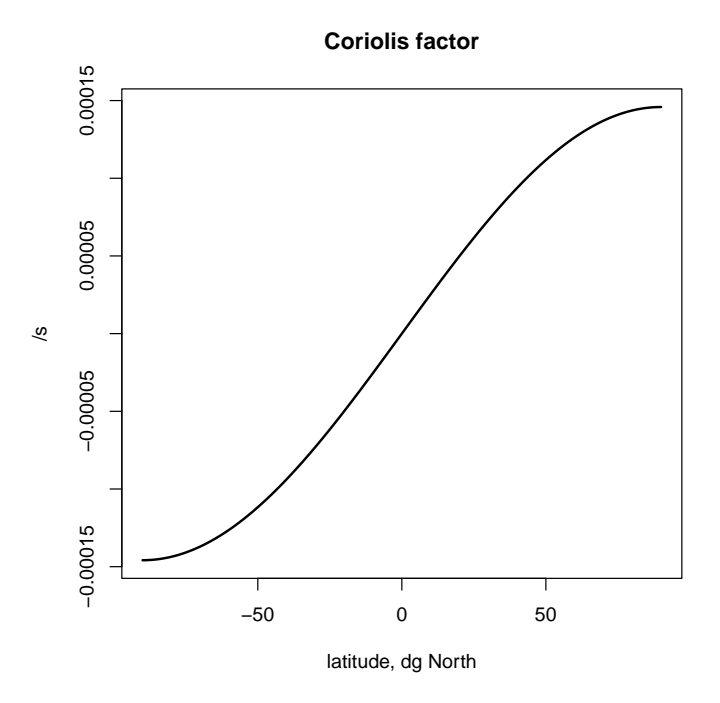

<span id="page-8-0"></span>Figure 3: The Coriolis function

```
Co Cu Hg Ni Sr Pb Ra
1 0.4682133 0.4824524 0.5653738 0.4447608 0.5214003 0.62233 0.5775189
       Zn Al Ce La Pu H3PO4 BOH3
1 0.4669569 0.4497863 0.4116759 0.4037188 0.3777535 0.555835 0.7602404
     BOH4 H4SiO4
1 0.6652104 0.6882134
> diffcoeff(t = 10)$O2
[1] 1.539783e-09
```
Values of the diffusion coefficients for a temperature range of 0 to 30 and for the 13 first species is in (Fig[.4\)](#page-9-0):

```
> difftemp <- diffcoeff(t = 0:30)[ ,1:13]
> matplot(0:30, difftemp, xlab = "temperature", ylab = " m2/sec",
+ main = "Molecular/ionic diffusion", type = "l")
> legend("topleft", ncol = 2, cex = 0.8, title = "mean", col = 1:13, lty = 1:13,
+ legend = cbind(names(difftemp), format(colMeans(difftemp),digits = 4)))
```
### **3.3. Shear viscosity of water**

Function viscosity calculates the shear viscosity of water, in centipoise  $(gm^{-1}sec^{-1})$ . The formula is valid for  $0 < t < 30$  and  $0 < S < 36$  (Fig[.5\)](#page-10-0).

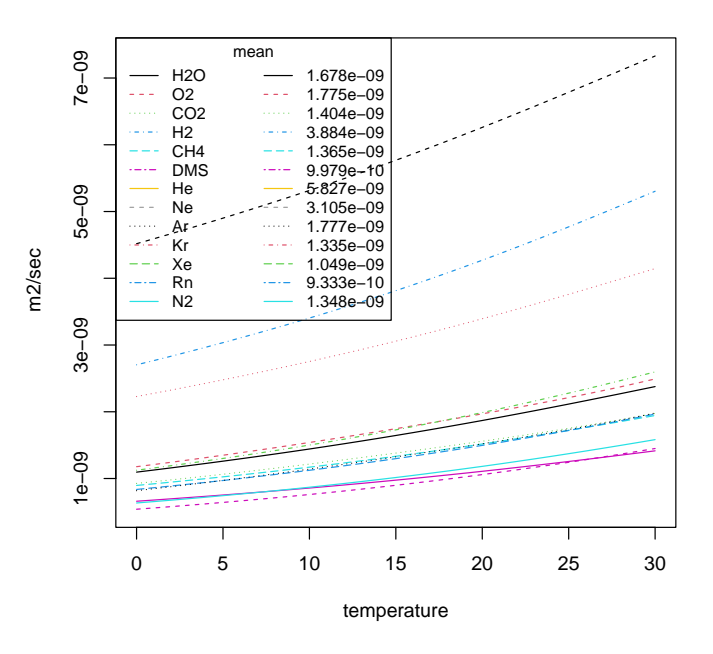

**Molecular/ionic diffusion**

<span id="page-9-0"></span>Figure 4: Molecular diffusion coefficients as a function of temperature

```
> plot(0:30, viscosity(S = 35, t = 0:30, P = 1), xlab = "temperature",
+ ylab = "g/m/s", main = "shear viscosity of water",type = "l")
> lines(0:30, viscosity(S = 0, t = 0:30, P = 1), col = "red")
> lines(0:30, viscosity(S = 35, t = 0:30, P = 100), col = "blue")
> legend("topright", col = c("black", "red", "blue"), lty = 1,
+ legend = c("S=35, P=1", "S=0, P=1", "S=35, P=100"))
```
## **4. Dissolved gasses**

#### **4.1. Saturated oxygen concentrations**

gas\_02sat estimates the saturated concentration of oxygen in mgL<sup>-1</sup>. Method APHA [\(Greenberg 1992\)](#page-28-7) is the standard formula in Limnology, the method after [Weiss](#page-29-2) [\(1970\)](#page-29-2) the traditional formula used in marine sciences.

*> gas\_O2sat(t = 20)*

[1] 7.374404

*> t <- seq(0, 30, 0.1)*

Conversion to mmol  $m^{-3}$  can be done as follows:

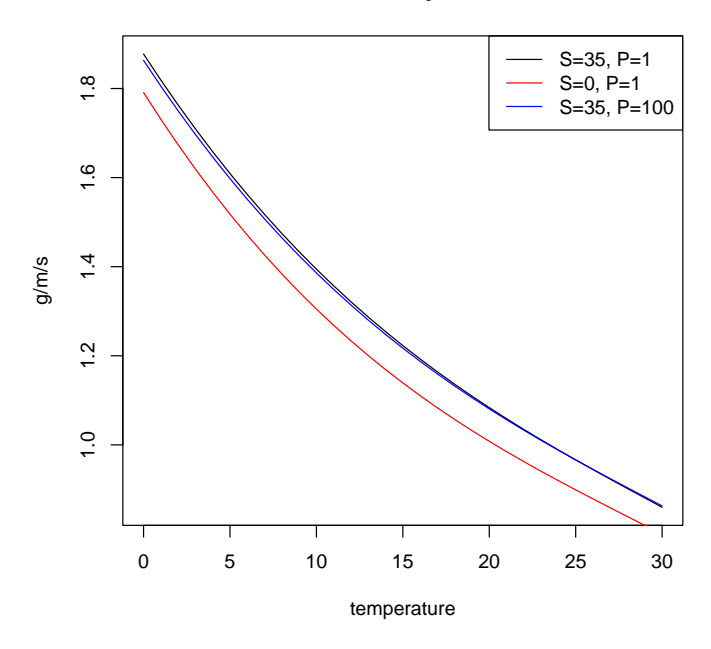

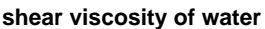

<span id="page-10-0"></span>Figure 5: Shear viscosity of water as a function of temperature

*> gas\_O2sat(S=35, t=20)\*1000/molweight("O2")*

O2 230.4588

The effect of salinity on saturated concentration is in (Fig[.6\)](#page-11-0).

```
> plot(t, gas_O2sat(t = t), type = "l", ylim = c(0, 15), lwd = 2,
+ main = "Oxygen saturation", ylab = "mg/l", xlab = "temperature")
> lines(t, gas_O2sat(S = 0, t = t, method = "Weiss"), col = "green",
+ lwd = 2, lty = "dashed")
> lines(t, gas_O2sat(S = 35, t = t, method = "Weiss"), col = "red", lwd = 2)
> legend("topright", c("S=35", "S=0"), col = c("red","green"),
+ lty = c(1, 2), lwd = 2)
```
#### **4.2. Solubilities and saturated concentrations**

More solubilities and saturated concentrations (in  ${\rm mmolm}^{-3})$  are in functions  ${\tt gas\_solubility}$ and gas\_satconc.

```
> gas_satconc(species = "O2")
      O2
210.9798
```
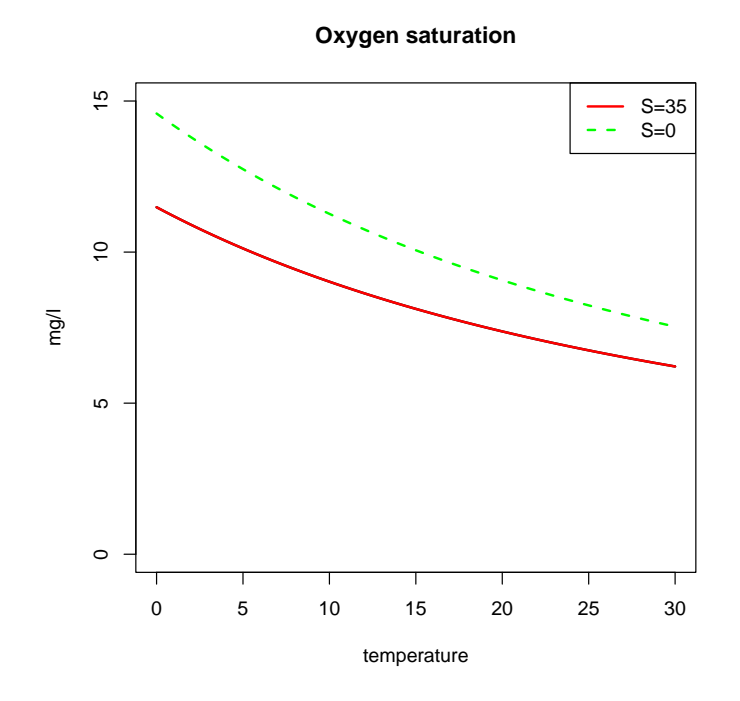

<span id="page-11-0"></span>Figure 6: Oxygen saturated concentration as a function of temperature, and for different salinities

*> Temp <- seq(from = 0, to = 30, by = 0.1) > Sal <- seq(from = 0, to = 35, by = 0.1)*

We plot the saturated concentrations for a selection of species as a function of temperature and salinity (Fig[.7\)](#page-12-0):

```
> #
> mf <-par(mfrow = c(2, 2))
> #
> gs <-gas_solubility(t = Temp)
> species <- c("CCl4", "CO2", "N2O", "Rn", "CCl2F2")
> matplot(Temp, gs[, species], type = "l", lty = 1, lwd = 2, xlab = "temperature",
+ ylab = "mmol/m3", main = "solubility (S=35)")
> legend("topright", col = 1:5, lwd = 2, legend = species)
> #
> species2 <- c("Kr", "CH4", "Ar", "O2", "N2", "Ne")
> matplot(Temp, gs[, species2], type = "l", lty = 1, lwd = 2, xlab = "temperature",
      + ylab = "mmol/m3", main = "solubility (S=35)")
> legend("topright", col = 1:6, lwd = 2, legend = species2)
> #
>
> species <- c("N2", "CO2", "O2", "CH4", "N2O")
> gsat <-gas_satconc(t = Temp, species = species)
```
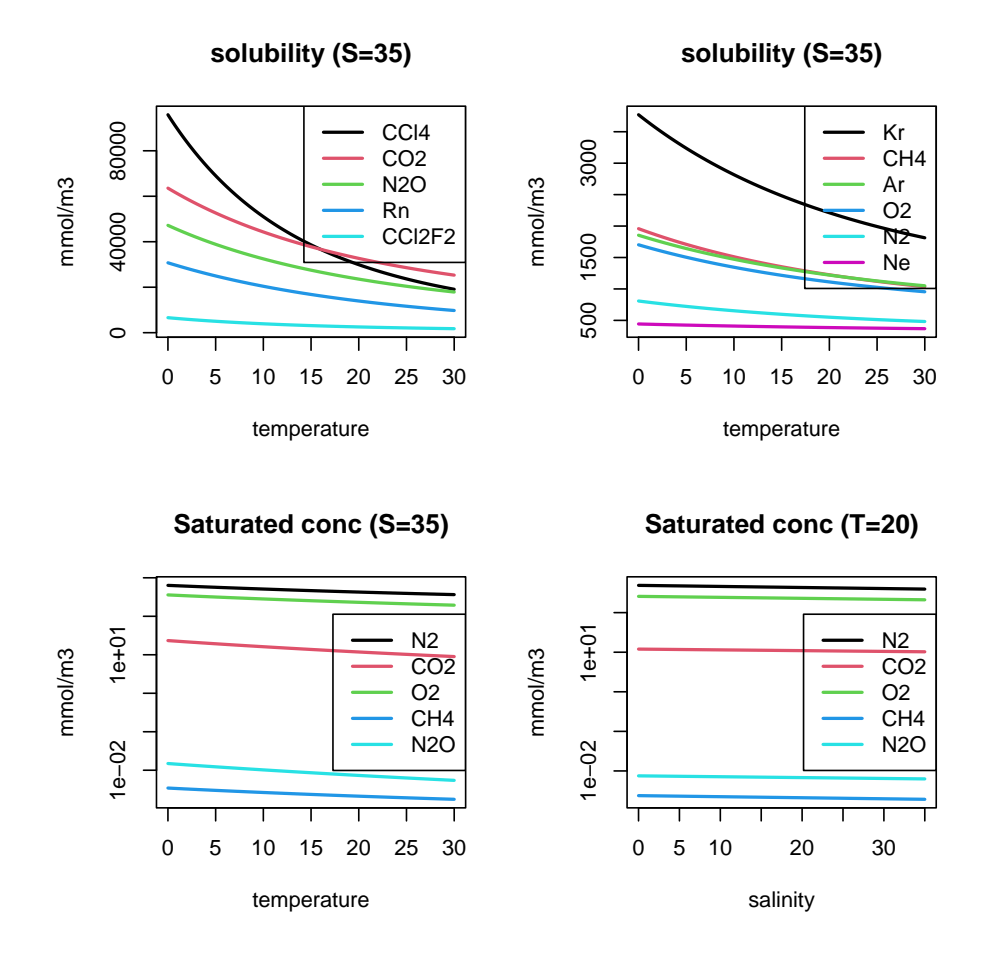

<span id="page-12-0"></span>Figure 7: Saturated concentrations and solubility as a function of temperature and salinity, and for different species

```
> matplot(Temp, gsat, type = "l", xlab = "temperature", log = "y", lty = 1,
+ ylab = "mmol/m3", main = "Saturated conc (S=35)", lwd = 2)
> legend("right", col = 1:5, lwd = 2, legend = species)
> #
> gsat <-gas_satconc(S = Sal, species = species)
> matplot(Sal, gsat, type = "l", xlab = "salinity", log = "y", lty = 1,
+ ylab = "mmol/m3", main = "Saturated conc (T=20)", lwd = 2)
> legend("right", col = 1:5, lwd = 2, legend = species)
> #
> par("mfrow" = mf)
```
#### **4.3. Partial pressure of water vapor**

Function vapor estimates the partial pessure of water vapor, divided by the atmospheric pressure (Fig[.8\)](#page-13-0).

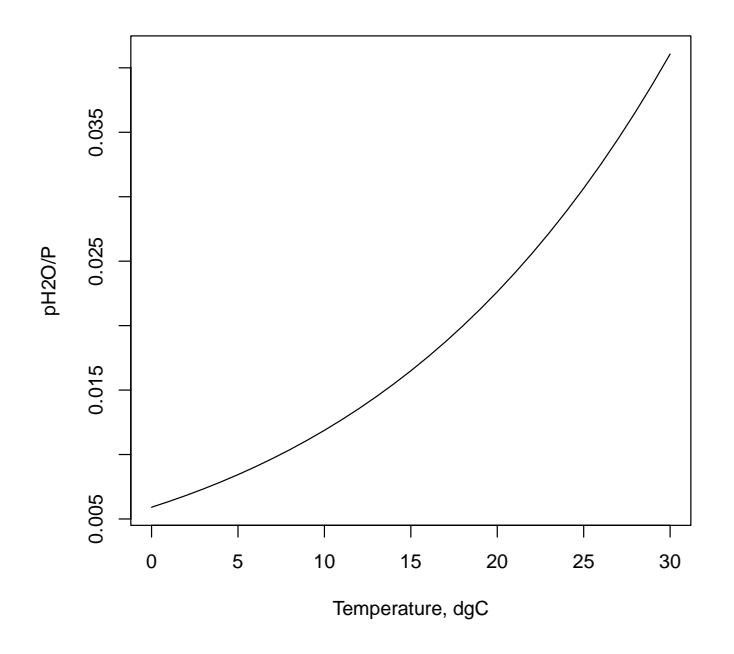

<span id="page-13-0"></span>Figure 8: Partial pressure of water in saturated air as a function of temperature

*> plot(0:30, vapor(t = 0:30), xlab = "Temperature, dgC", ylab = "pH2O/P", + type = "l")*

#### **4.4. Schmidt number and gas transfer velocity**

The Schmidt number of a gas (gas\_schmidt) is an essential quantity in the gas transfer velocity calculation (gas\_transfer). The latter also depends on wind velocity, as measured 10 metres above sea level  $(u_{10})$  (Fig[.9\)](#page-14-0).

```
> gas_schmidt(species = "CO2", t = 20)
[1] 665.988
> useq <- 0:15
> plot(useq, gas_transfer(u10 = useq, species = "O2"), type = "l",
       + lwd = 2, xlab = "u10,m/s", ylab = "m/s",
       + main = "O2 gas transfer velocity", ylim = c(0, 3e-4))
> lines(useq, gas_transfer(u10 = useq, species = "O2", method = "Nightingale"),
        + lwd = 2, lty = 2)
> lines(useq, gas_transfer(u10 = useq, species = "O2", method = "Wanninkhof1"),
        + lwd = 2, lty = 3)
> lines(useq, gas_transfer(u10 = useq, species = "O2", method = "Wanninkhof2"),
```
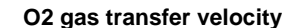

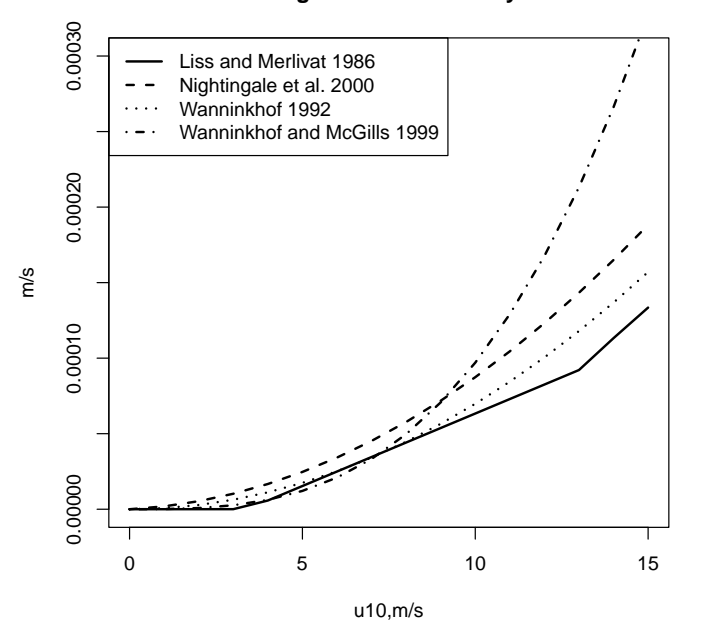

<span id="page-14-0"></span>Figure 9: Oxygen gas transfer velocity for seawater, as a function of wind speed

```
+ lwd = 2, lty = 4)
> legend("topleft", lty = 1:4, lwd = 2, legend = c("Liss and Merlivat 1986",
+ "Nightingale et al. 2000", "Wanninkhof 1992", "Wanninkhof and McGills 1999"))
```
## **5. Seawater properties**

#### **5.1. Concentration of conservative species in seawater**

Borate, calcite, sulphate and fluoride concentrations can be estimated as a function of the seawater salinity:

```
> sw_conserv(S = seq(0, 35, by = 5))
```
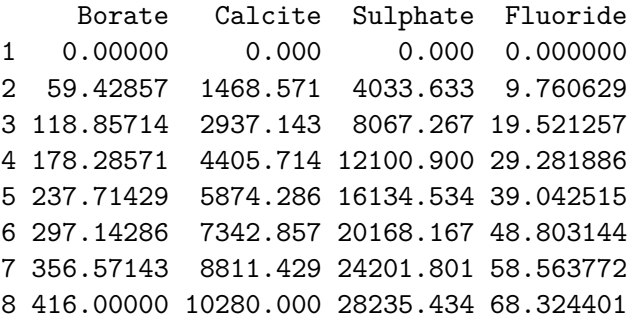

#### **5.2. Two salinity scales**

[Millero, Feistel, Wright, and McDougall](#page-28-8) [\(2008\)](#page-28-8) and [McDougall, Jackett, and Millero](#page-28-9) [\(2009b\)](#page-28-9) provide a function to derive absolute salinity (expressed in g kg−<sup>1</sup> ) from measures of practical salinity. Absolute salinity is to be used as the concentration variable entering the thermodynamic functions of seawater (see next section).

The conversion between salinity scales is done with functions:

- convert\_AStoPS from absolute to practical salinity and
- convert\_PStoAS from practical to absolute salinity

For example:

*> convert\_AStoPS(S = 35)*

[1] 34.83573

*> convert\_PStoAS(S = 35)*

[1] 35.16504

These functions have as extra arguments the gauge pressure  $(p)$ , latitude  $(iat)$ , longitude (lon), and -optional- the dissolved Si concentration (DSi) and the ocean (Ocean).

When one of these arguments are provided, they also correct for inconsistencies due to local composition anomalies.

When  $DSi$  is not given, the correction makes use of a conversion table that estimates the salinity variations as a function of present-day local seawater composition. The conversion in R uses the FORTRAN code developed by D. Jackett ([http://www.marine.csiro.au/](http://www.marine.csiro.au/~jackett/TEOS-10/) [~jackett/TEOS-10/](http://www.marine.csiro.au/~jackett/TEOS-10/)).

The correction factors are in a data set called sw\_sfac, a list with the properties used in the conversion functions.

Below we first convert from practical to absolute salinity, for different longitudes, and then plot the correction factors as a function of latitude and longitude and at the seawater surface, i.e. for  $p=0$  (Fig[.10\)](#page-16-0).<sup>[1](#page-15-0)</sup>.

*> convert\_PStoAS(S = 35, lat = -10, lon = 0)*

[1] 35.16525

*> convert\_PStoAS(S = 35, lat = 0, lon = 0)*

[1] 35.16558

<span id="page-15-0"></span><sup>&</sup>lt;sup>1</sup>Before plotting, the negative numbers in the salinity anomaly table sw sfac are converted to NA (not available). In the data set, numbers not available are denoted with -99.

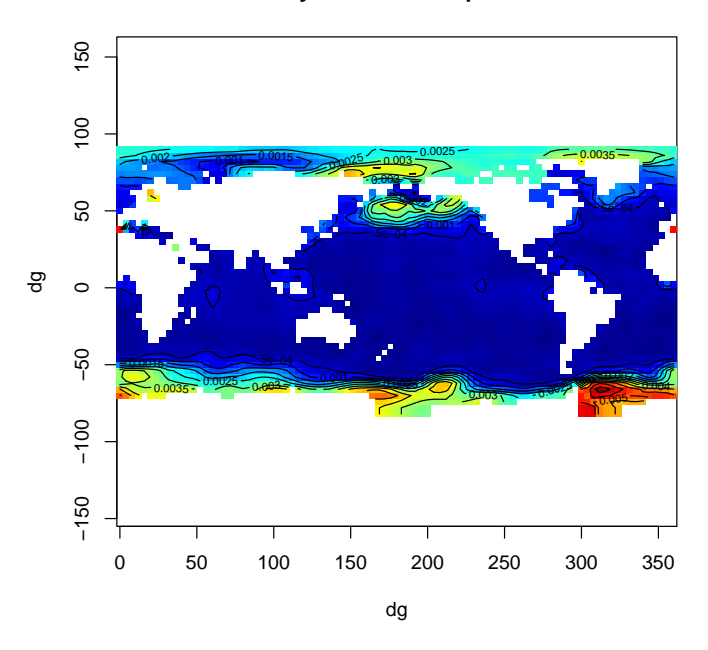

**salinity conversion − p = 0 bar**

<span id="page-16-0"></span>Figure 10: Salinity anomaly to convert from practical to absolute salinity and vice versa

```
> convert_PStoAS(S = 35, lat = 10, lon = 0)
[1] 35.16504
> convert_PStoAS(S = 35, lat = -10, lon = 0)
[1] 35.16525
> convert_PStoAS(S = 35, lat = -10, DSi = 1:10, Ocean = "Pacific")
 [1] 35.16513 35.16523 35.16532 35.16541 35.16550 35.16560 35.16569
 [8] 35.16578 35.16588 35.16597
> dsal <- t(sw_sfac$del_sa[1, , ])
> dsal [dsal < -90] <- NA
> image(sw_sfac$longs, sw_sfac$lats, dsal, col = femmecol(100),
+ asp = TRUE, xlab = "dg", ylab = "dg",
       + main = "salinity conversion - p = 0 bar")
> contour(sw_sfac$longs, sw_sfac$lats, dsal, asp = TRUE, add = TRUE)
```
Finally, the correction factors are plotted versus depth, at four latitudinal cross-sections (Fig[.11\)](#page-17-0):

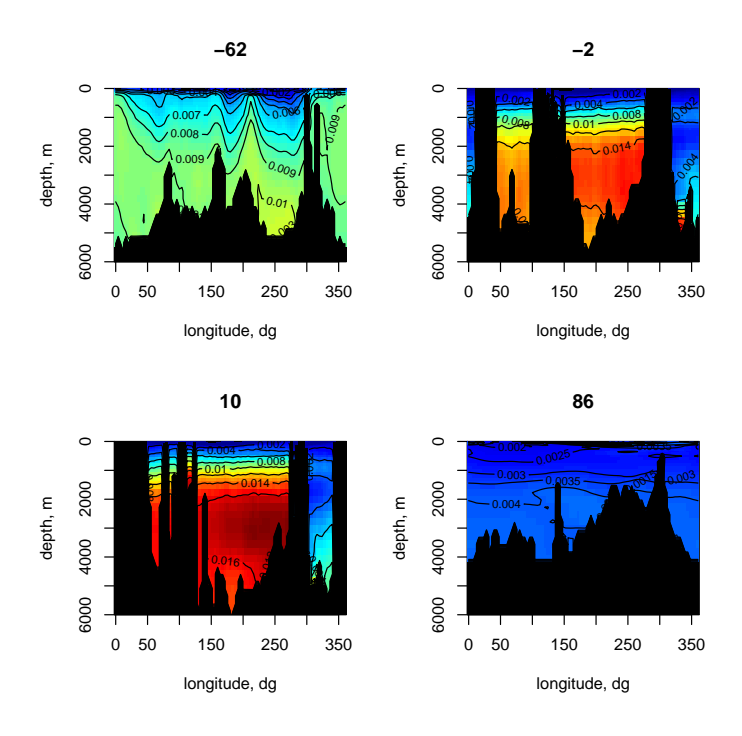

<span id="page-17-0"></span>Figure 11: Salinity anomaly to convert from practical to absolute salinity and vice versa for several latitudinal cross-sections (negative = S hemisphere)

```
> ii <- c(6, 21, 24, 43)
> par(mfrow = c(2, 2))
> for ( i in ii)
+ {
+ dsal <- t(sw_sfac$del_sa[ ,i, ])
+ dsal [dsal < -90] <- 0
+ image(sw_sfac$longs, sw_sfac$p, dsal, col = c("black", femmecol(100)),
+ xlab = "longitude, dg", ylab = "depth, m", zlim = c(0, 0.018),
+ main = sw_sfac$lat[i], ylim = c(6000, 0))
+ contour(sw_sfac$longs, sw_sfac$p, dsal, asp = TRUE, add = TRUE)
+ }
```
#### **5.3. Thermophysical seawater properties**

Package **marelac** also implements several thermodynamic properties of seawater. Either one can choose the formulation based on the UNESCO polynomial [\(Fofonoff and Millard 1983\)](#page-28-0), which has served the oceanographic community for decades, or the more recent derivation as in [Feistel](#page-28-1) [\(2008\)](#page-28-1). In the latter case the estimates are based on three individual thermodynamic potentials for fluid water, for ice and for the saline contribution of seawater (the Helmholtz function for pure water, an equation of state for salt-free ice, in the form of a Gibbs potential function, and the saline part of the Gibbs potential).

Note that the formulations from [Feistel](#page-28-1) [\(2008\)](#page-28-1) use the absolute salinity scale [\(Millero](#page-28-8) *et al.*

[2008\)](#page-28-8), while the UNESCO polynomial uses practical salinity. *> sw\_cp(S = 40,t = 1:20)* [1] 3958.545 3959.028 3959.576 3960.180 3960.831 3961.523 3962.247 [8] 3962.997 3963.768 3964.553 3965.348 3966.148 3966.949 3967.747 [15] 3968.540 3969.324 3970.098 3970.859 3971.605 3972.336 *> sw\_cp(S = 40,t = 1:20, method = "UNESCO")* [1] 3956.080 3955.898 3955.883 3956.021 3956.296 3956.697 3957.209 [8] 3957.819 3958.516 3959.288 3960.124 3961.013 3961.945 3962.911 [15] 3963.900 3964.906 3965.918 3966.931 3967.936 3968.927

The precision of the calculations can be assessed by comparing them to some test values:

*> t <- 25.5 > p <- 1023/10 # pressure in bar > S <- 35.7 > sw\_alpha(S, t, p) -0.0003098378393192645* [1] 1.167598e-13 *> sw\_beta(S, t, p) -0.0007257297978386655* [1] 2.555374e-12 *> sw\_cp(S,t, p) -3974.42541259729*  $[1] -5.945121e-07$ *> sw\_tpot(S, t, p) -25.2720983155409* [1] 5.203708e-05 *> sw\_dens(S, t, p) -1027.95249315662* [1] 9.467044e-08 *> sw\_enthalpy(S, t, p) -110776.712408975*  $[1] -2.050104e-05$ *> sw\_entropy(S, t, p) -352.81879771528*  $[1] -9.916204e-08$ 

```
> sw_kappa(S, t, p) -4.033862685464779e-6
[1] -1.068645e-15> sw_kappa_t(S, t, p) -4.104037946151349e-6
[1] -1.011721e-15
> sw_svel(S, t, p) -1552.93372863425
[1] 1.341919e-07
```
Below we plot all implemented thermophysical properties as a function of salinity and temperature (Fig[.12,](#page-20-0) [13\)](#page-21-0). We first define a function that makes the plots:

```
> plotST <- function(fun, title)
+ {
+ Sal <- seq(0, 40, by = 0.5)
+ Temp <- seq(-5, 40, by = 0.5)
+
+ Val <- outer(X = Sal, Y = Temp, FUN = function(X, Y) fun(S = X, t = Y))
+ contour(Sal, Temp, Val, xlab = "Salinity", ylab = "temperature",
+ main = title, nlevel = 20)
+ }
> par (mfrow = c(3, 2))
> par(mar = c(4, 4, 3, 2))
> plotST(sw_gibbs, "Gibbs function")
> plotST(sw_cp, "Heat capacity")
> plotST(sw_entropy, "Entropy")
> plotST(sw_enthalpy, "Enthalpy")
> plotST(sw_dens, "Density")
> plotST(sw_svel, "Sound velocity")
> par (mfrow = c(3, 2))
> par(mar = c(4, 4, 3, 2))
> plotST(sw_kappa, "Isentropic compressibility")
> plotST(sw_kappa_t, "Isothermal compressibility")
> plotST(sw_alpha, "Thermal expansion coefficient")
> plotST(sw_beta, "Haline contraction coefficient")
> plotST(sw_adtgrad, "Adiabatic temperature gradient")
> par (mfrow = c(1, 1))
```
The difference between the two formulations, based on the UNESCO polynomial or the Gibss function is also instructive (Fig[.14\)](#page-22-0):

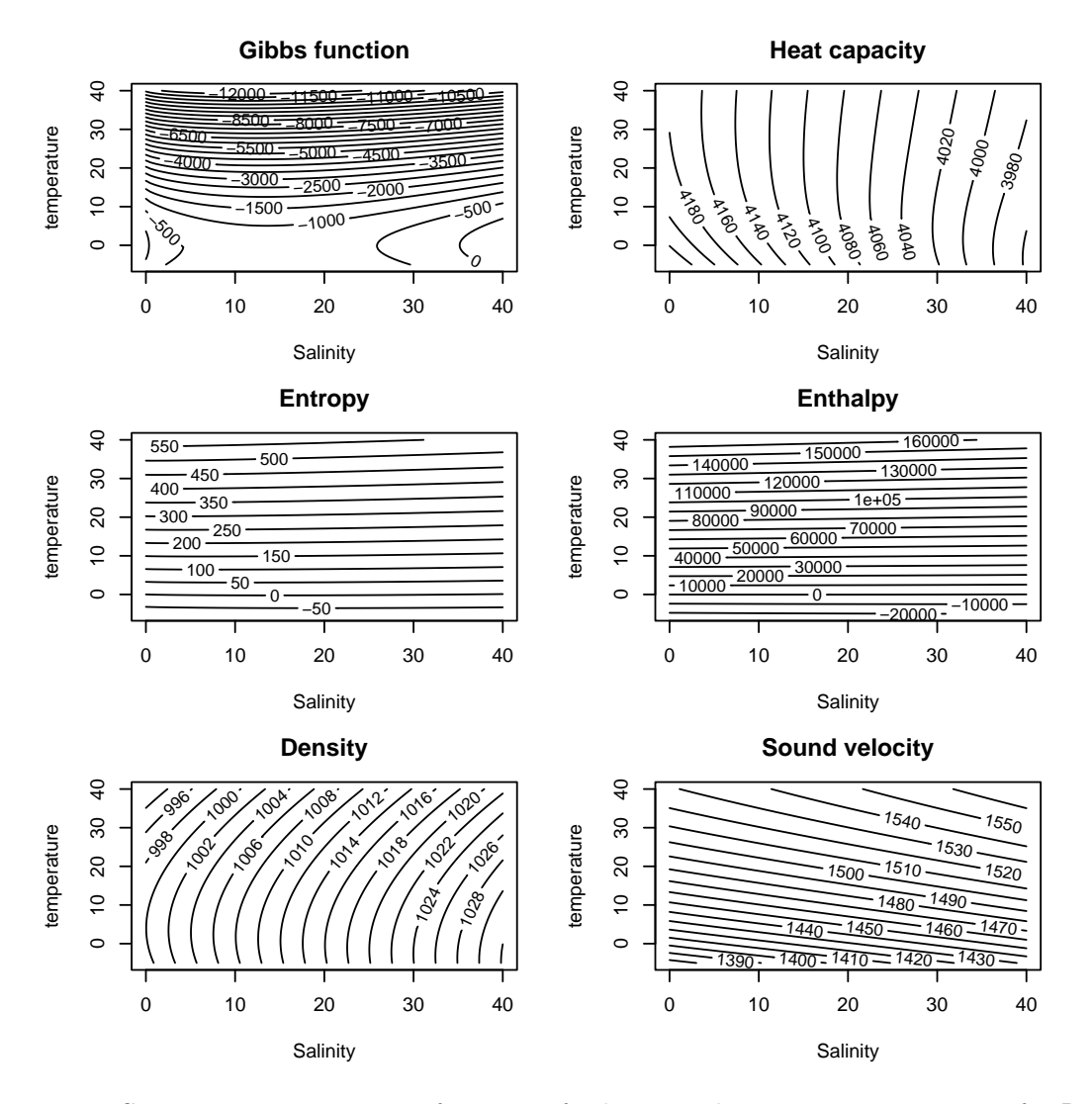

<span id="page-20-0"></span>Figure 12: Seawater properties as a function of salinity and temperature - see text for R-code

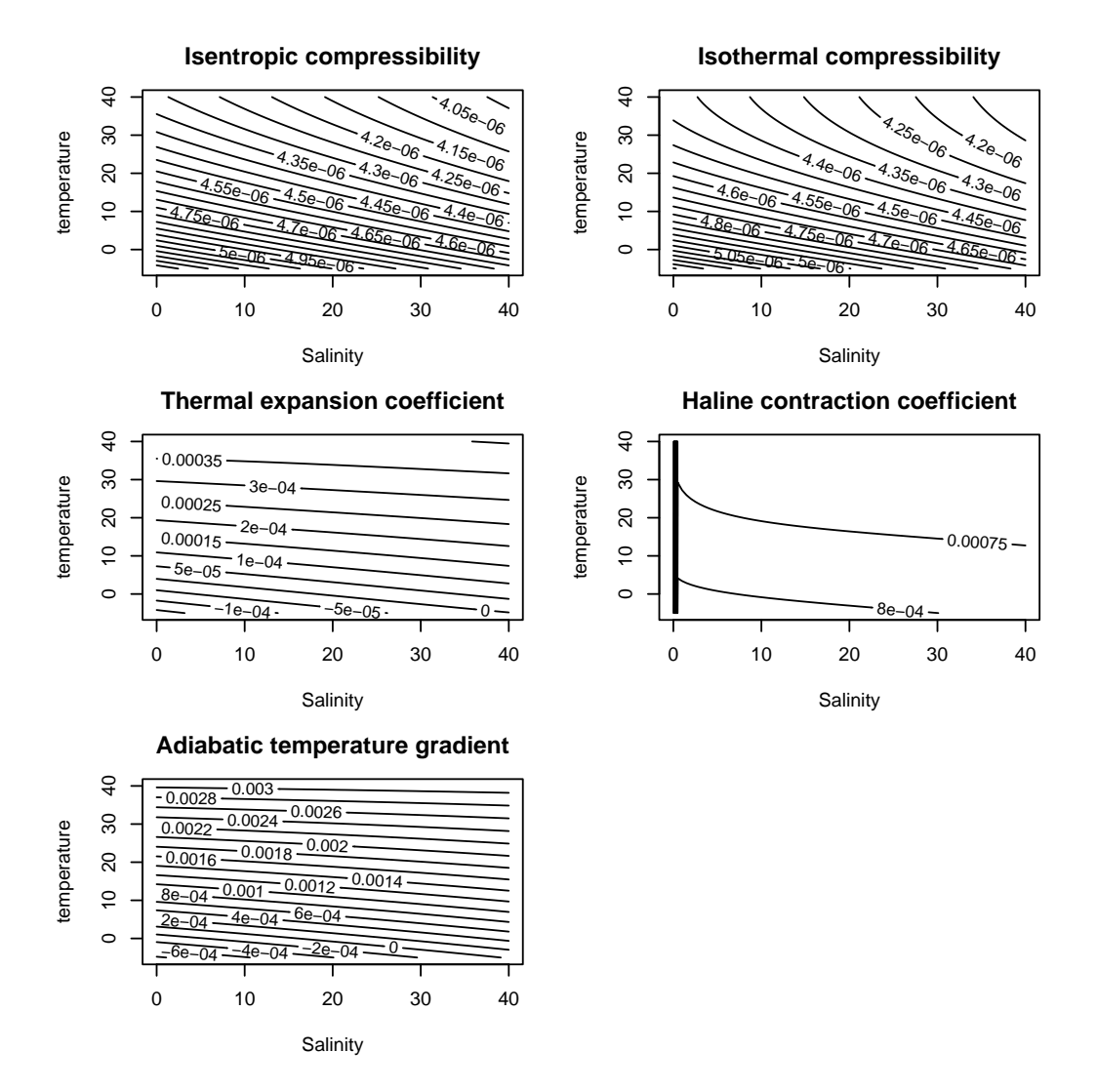

<span id="page-21-0"></span>Figure 13: Seawater properties as a function of salinity and temperature - continued - see text for R-code

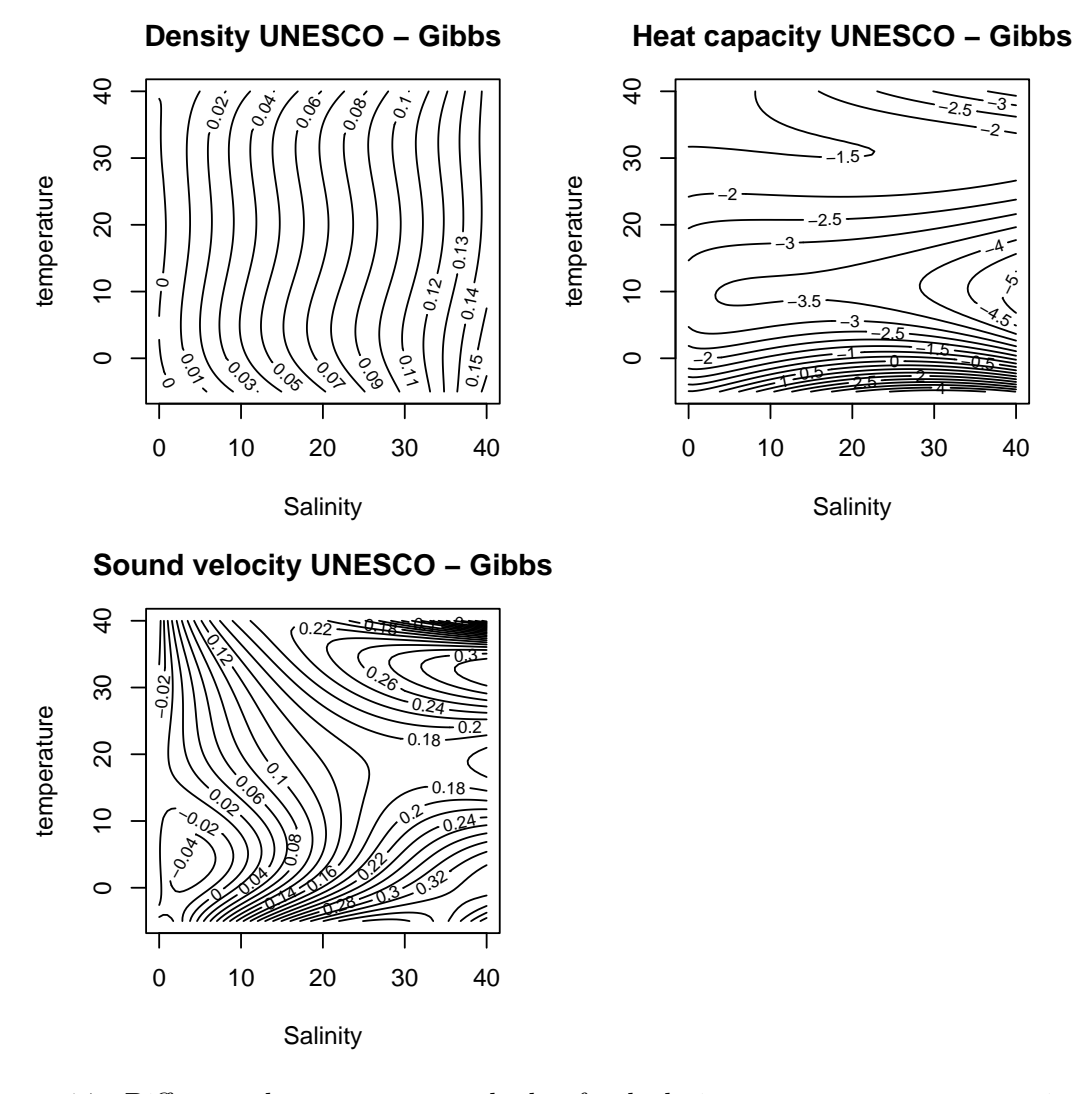

<span id="page-22-0"></span>Figure 14: Difference between two methods of calculating some seawater properties as a function of salinity and temperature - see text for R-code

```
> par (mfrow = c(2, 2))
> par(mar = c(4, 4, 3, 2))
> plotST(function(S, t) sw_dens(S, t, method = "UNESCO") - sw_dens(S, t),
+ "Density UNESCO - Gibbs")
> plotST(function(S, t) sw_cp(S, t, method = "UNESCO") - sw_cp(S, t),
+ "Heat capacity UNESCO - Gibbs")
> plotST(function(S, t) sw_svel(S, t, method = "UNESCO") - sw_svel(S, t),
    + "Sound velocity UNESCO - Gibbs")
> par (mfrow = c(1, 1))
```
### **6. Conversions**

Finally, several functions are included to convert between units of certain properties.

#### **6.1. Gram, mol, liter conversions**

**marelac** function molweight converts from gram to moles and vice versa. The function is based on a lexical parser and the IUPAC table of atomic weights, so it should be applicable to arbitrary chemical formulae:

*> 1/molweight("CO3")*

C<sub>03</sub> 0.01666419

*> 1/molweight("HCO3")*

HCO3 0.01638892

```
> 1/molweight(c("C2H5OH", "CO2", "H2O"))
```
C2H5OH CO2 H2O 0.02170683 0.02272237 0.05550844

*> molweight(c("SiOH4", "NaHCO3", "C6H12O6", "Ca(HCO3)2", "Pb(NO3)2", "(NH4)2SO4"))*

SiOH4 NaHCO3 C6H12O6 Ca(HCO3)2 Pb(NO3)2 (NH4)2SO4 48.11666 84.00661 180.15588 162.11168 331.20980 132.13952

We can use that to estimate the importance of molecular weight on certain physical properties (Fig[.15\)](#page-24-0):

```
> #species <- colnames(gs) ## thpe: does not work any more, because 1D return value is ve
> species = c("He", "Ne", "N2", "O2",
    + "Ar", "Kr", "Rn", "CH4", "CO2", "N2O", "CCl2F2", "CCl3F", "SF6", "CCl4")
> gs <- gas_solubility(species = species)
> mw <- molweight(species)
> plot(mw, gs, type = "n", xlab = "molecular weight",
+ ylab = "solubility", log = "y")
> text(mw, gs, species)
```
Function molvol estimates the volume of one liter of a specific gas or the molar volume of an ideal gas.

*> molvol(species = "ideal")*

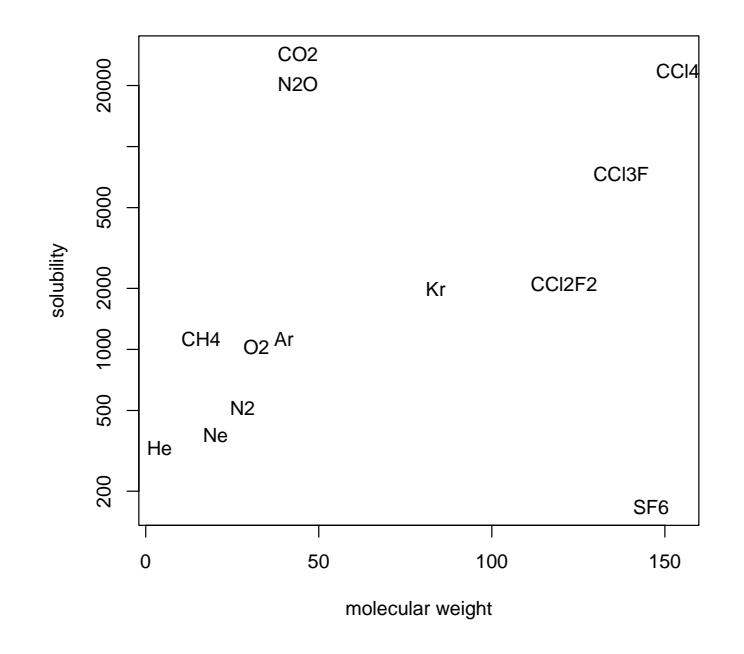

<span id="page-24-0"></span>Figure 15: Gas solubility as a function of molecular weight see text for R-code

```
ideal
24.46536
> molvol(species = "ideal", t = 1:10)
         ideal
 [1,] 22.49599
 [2,] 22.57804
 [3,] 22.66010
 [4,] 22.74216
 [5,] 22.82421
 [6,] 22.90627
 [7,] 22.98833
 [8,] 23.07039
 [9,] 23.15244
[10,] 23.23450
> 1/molvol(species = "O2", t = 0)*1000
      O2
44.67259
> 1/molvol(species = "O2", q = 1:6, t = 0)
```
O2 [1,] 0.044672589 [2,] 0.022336294 [3,] 0.014890860 [4,] 0.011168149 [5,] 0.008934518 [6,] 0.007445432 *> 1/molvol(t = 1:5, species = c("CO2", "O2", "N2O"))* CO2 O2 N2O [1,] 0.04468587 0.04450899 0.04469987 [2,] 0.04452145 0.04434659 0.04453529 [3,] 0.04435824 0.04418537 0.04437192 [4,] 0.04419623 0.04402533 0.04420975 [5,] 0.04403541 0.04386644 0.04404877

#### **6.2. Average elemental composition of biomass**

The average elemental composition of marine plankton (Redfield ratio) is traditionally assumed to be  $C_{106}H_{263}O_{110}N_{16}P_1$  [\(Redfield 1934;](#page-28-10) [Redfield, Ketchum, and Richards 1963;](#page-29-3) [Richards 1965\)](#page-29-4), while Limnologists sometimes assume a ratio of  $C_{106}H_{180}O_{45}N_{16}P_1$  [\(Stumm](#page-29-5) [1964\)](#page-29-5). Since then, the ratio of C:N:P was widely agreed, but there is still discussion about the average of O and H. [Anderson](#page-28-11) [\(1995\)](#page-28-11) proposed a new formula  $C_{106}H_{175}O_{42}N_{16}P_1$  for marine plankton and similarly [Hedges, Baldock, Gelinas, Lee, Peterson, and Wakeham](#page-28-12) [\(2002\)](#page-28-12), who used NMR analysis, found an elemental composition with much less hydrogen and oxygen  $(C_{106}H_{175-180}O_{35-40}N_{15-20}S_{0.3-0.5})$  than in the original formula.

Function redfield can be used to simplify conversions between the main elements of biomass, where the default molar ratio can be displayed by:

*> redfield(1, "P")* C H O N P 1 106 263 110 16 1

The second argument of the function allows to rescale this to any of the constitutional elements, e.g. to nitrogen:

```
> redfield(1, "N")
    C H O N P
1 6.625 16.4375 6.875 1 0.0625
```
In addition, it is also possible to request the output in mass units, e.g. how many mass units of the elements are related to 2 mass units (e.g. mg) of phosphorus:

```
> redfield(2, "P", "mass")
       C H O N P
1 82.20727 17.11695 113.6403 14.47078 2
```
Finally, mass percentages can be obtained by:

```
> x <- redfield(1, "P", "mass")
> x / sum(x)
```
C H O N P 1 0.3583026 0.0746047 0.4953044 0.06307127 0.008717054

or by using an alternative alternative elemental composition with:

```
> stumm <- c(C = 106, H = 180, O = 45, N = 16, P = 1)
> x <- redfield(1, "P", "mass", ratio = stumm)
> x / sum(x)
        C H O N P
1 0.5240061 0.07467398 0.2963318 0.09223971 0.01274841
```
Note however, that all these formulae are intended to approximate the **average** biomass composition and that large differences are natural for specific observations, depending on the involved species and their physiological state.

#### **6.3. Pressure conversions**

*> convert\_p(1, "atm")*

convert\_p converts between the different barometric scales:

Pa bar at atm torr 1 101325.3 1.013253 1.033214 1 760.0008

#### **6.4. Temperature conversions**

Function convert T converts between different temperature scales (Kelvin, Celsius, Fahrenheit):

```
> convert_T(1, "C")
      K C F
1 274.15 1 33.8
```
## **6.5. Salinity and chlorinity**

The relationship between Salinity, chlorinity and conductivity is in various functions:

*> convert\_StoCl(S = 35)*

[1] 19.37394

*> convert\_RtoS(R = 1)*

[1] 27.59808

*> convert\_StoR(S = 35)*

[1] 1.236537

# **7. Finally**

This vignette was made with Sweave [\(Leisch 2002\)](#page-28-13).

## **References**

- <span id="page-28-11"></span>Anderson LA (1995). "On the hydrogen and oxygen content of marine plankton." *Deep-Sea Res*, **42**, 1675–1680.
- <span id="page-28-6"></span>Boudreau B (1997). *Diagenetic Models and their Implementation. Modelling Transport and Reactions in Aquatic Sediments.* Springer, Berlin.
- <span id="page-28-1"></span>Feistel R (2008). "A Gibbs function for seawater thermodynamics for -6 to 80 dgC and salinity up to 120 g/kg." *Deep-Sea Res*, **I, 55**, 1639–1671.
- <span id="page-28-0"></span>Fofonoff P, Millard RJ (1983). "Algorithms for computation of fundamental properties of seawater." *Unesco Tech. Pap. in Mar. Sci.*, **44**, 53.
- <span id="page-28-7"></span>Greenberg AE (1992). *Standard Methods for the Examination of Water and Wastewater*. 18 edition. American Public Health Association, Inc.
- <span id="page-28-12"></span>Hedges JI, Baldock JA, Gelinas Y, Lee C, Peterson ML, Wakeham SG (2002). "The biochemical and elemental compositions of marine plankton: A NMR perspective." *Marine Chemistry*, **78**(1), 47–63.
- <span id="page-28-4"></span>Hofmann AF, Soetaert K, Middelburg JJ, Meysman FJR (2010). "AquaEnv - An Aquatic Acid-Base Modelling Environment in R." *Aquatic Geochemistry*. [doi:10.1007/](https://doi.org/10.1007/s10498-009-9084-1) [s10498-009-9084-1](https://doi.org/10.1007/s10498-009-9084-1).
- <span id="page-28-3"></span>Lavigne H, Gattuso J (2010). **seacarb**: seawater carbonate chemistry with R. R package version 2.3.3, URL <http://CRAN.R-project.org/package=seacarb>.
- <span id="page-28-13"></span>Leisch F (2002). "Sweave: Dynamic Generation of Statistical Reports Using Literate Data Analysis." In W Härdle, B Rönz (eds.), *Compstat 2002 - Proceedings in Computational Statistics*, pp. 575–580. Physica Verlag, Heidelberg. ISBN 3-7908-1517-9, URL [http://](http://www.stat.uni-muenchen.de/~leisch/Sweave) [www.stat.uni-muenchen.de/~leisch/Sweave](http://www.stat.uni-muenchen.de/~leisch/Sweave).
- <span id="page-28-2"></span>McDougall T, Feistel R, Millero F, Jackett D, Wright D, King B, Marion G, Chen CT, Spitzer P (2009a). *Calculation of the Thermophysical Properties of Seawater, Global Shipbased Repeat Hydrography Manual*. IOCCP Report No. 14, ICPO Publication Series no. 134.
- <span id="page-28-9"></span>McDougall T, Jackett D, Millero F (2009b). "An algorithm for estimating Absolute Salinity in the global ocean." *Ocean Science Discussions*, **6**, 215–242. URL [http://www.](http://www.ocean-sci-discuss.net/6/215/2009/) [ocean-sci-discuss.net/6/215/2009/](http://www.ocean-sci-discuss.net/6/215/2009/).
- <span id="page-28-8"></span>Millero F, Feistel R, Wright D, McDougall T (2008). "The composition of Standard Seawater and the definition of the Reference-Composition Salinity Scale." *Deep-Sea Res. I*, **55**, 50–72.
- <span id="page-28-5"></span>Mohr P, Taylor B (2005). "CODATA recommended values of the fundamental physical constants: 2002." *Review of Modern Physics*, **77**, 1 – 107.
- <span id="page-28-10"></span>Redfield AC (1934). *in James Johnstone Memorial Volume (ed. Daniel, R. J.)*. Liverpool University Press.
- <span id="page-29-3"></span>Redfield AC, Ketchum BH, Richards FA (1963). "The Sea." In *The influence of organisms on the composition of seawater*, volume 2, pp. 26–77. Interscience, New York.
- <span id="page-29-4"></span>Richards FA (1965). "Anoxic basins and fjords." In JP Riley, D Skirrow (eds.), *Chemical Oceanography*, volume 1, pp. 611–645. Academic Press, New York.
- <span id="page-29-0"></span>Sarmiento J, Gruber N (2006). *Ocean Biogeochemical Dynamics*. Princeton University Press, Princeton.
- <span id="page-29-5"></span>Stumm W (1964). "Discussion (Methods for the removal of phosphorus and nitrogen from sewage plant effluents by G. A. Rohlich)." In WW Eckenfelder (ed.), *Advances in water pollution research. Proc. 1st Int. Conf. London 1962*, volume 2, pp. 216–229. Pergamon.
- <span id="page-29-2"></span>Weiss R (1970). "The solubility of nitrogen, oxygen, and argon in water and seawater." *Deep-Sea Research*, **17**, 721–35.
- <span id="page-29-1"></span>Wieser M (2006). "Atomic weights of the elements 2005 (IUPAC Technical Report)." *Pure Appl. Chem.*, **78, No. 11**, 2051–2066. [doi:10.1351/pac200678112051](https://doi.org/10.1351/pac200678112051).

#### **Affiliation:**

Karline Soetaert Royal Netherlands Institute of Sea Research (NIOZ) 4401 NT Yerseke, Netherlands E-mail: [karline.soetaert@nioz.nl](mailto:karline.soetaert@nioz.nl) URL: <http://http://www.nioz.nl/>

Thomas Petzoldt Institut für Hydrobiologie Technische Universität Dresden 01062 Dresden, Germany E-mail: [thomas.petzoldt@tu-dresden.de](mailto:thomas.petzoldt@tu-dresden.de) URL: <http://tu-dresden.de/Members/thomas.petzoldt/>